#### <<AutoCAD 2006

 $<<$ AutoCAD 2006

- 13 ISBN 9787115153449
- 10 ISBN 7115153442

出版时间:2007-1

页数:331

PDF

更多资源请访问:http://www.tushu007.com

# $<<$ AutoCAD 2006

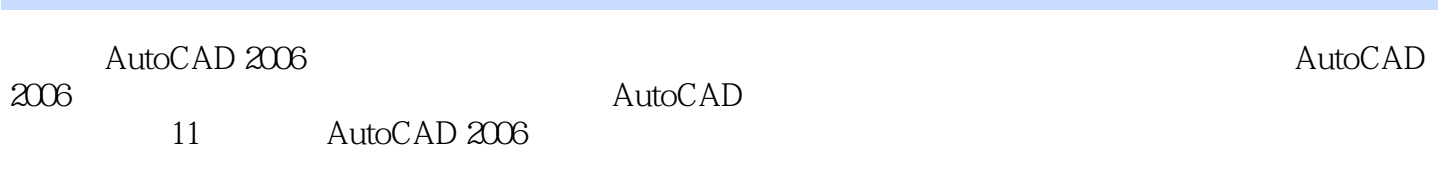

 $CAD$ 

*Page 2*

## <<AutoCAD 2006

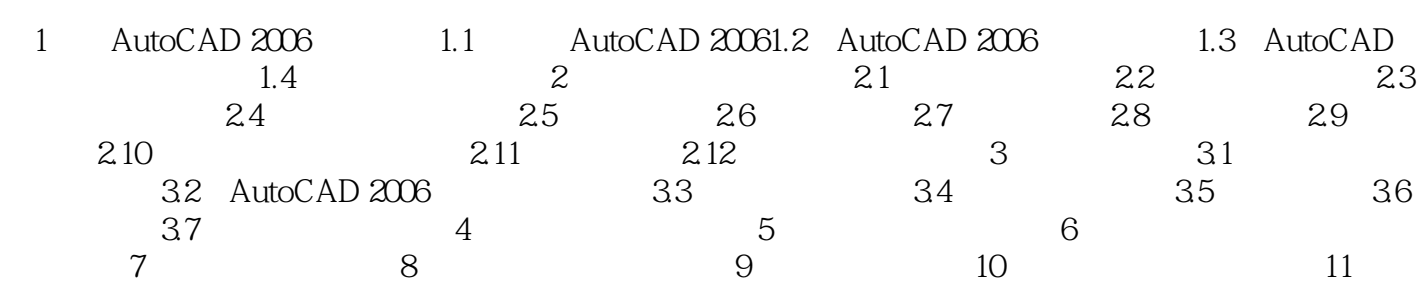

AutoCAD Autodesk

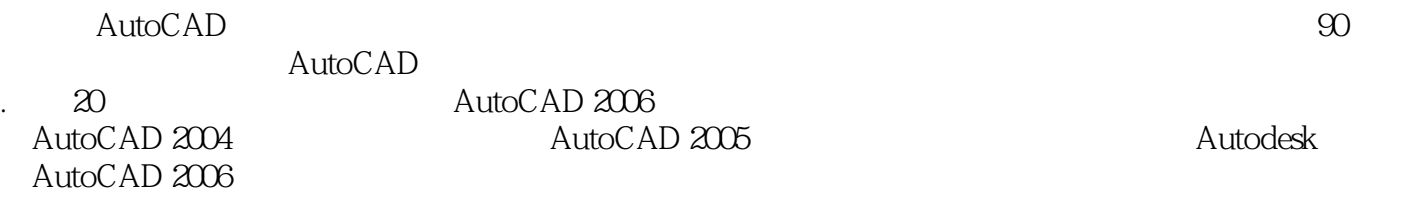

ext alto CAD to the Auto CAD to the Auto CAD to the Auto CAD to the Auto CAD to the Auto CAD to the Auto CAD to the Auto CAD to the Auto CAD to the Auto CAD to the Auto CAD to the Auto CAD to the Auto CAD to the Auto CAD

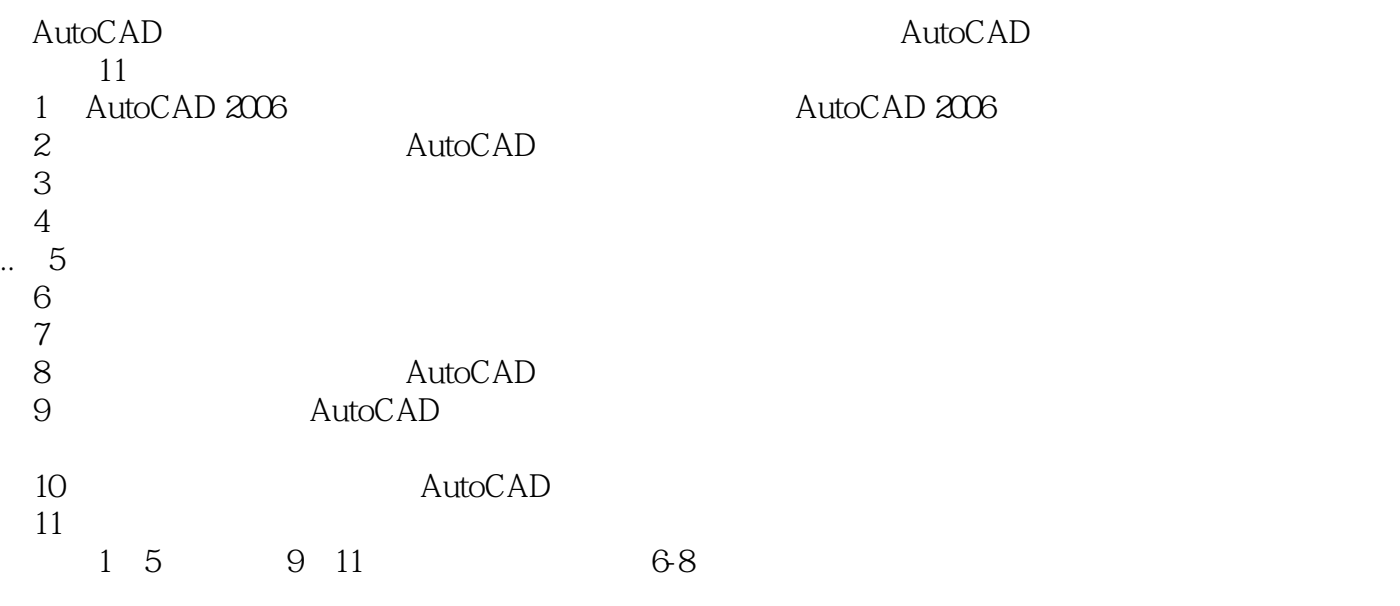

编者2006年9月

, tushu007.com

#### <<AutoCAD 2006

<<AutoCAD 2006

· AutoCAD2006<br>CAD  $\emph{CAD}$ 

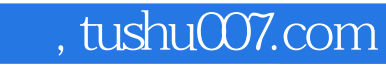

## <<AutoCAD 2006

本站所提供下载的PDF图书仅提供预览和简介,请支持正版图书。

更多资源请访问:http://www.tushu007.com